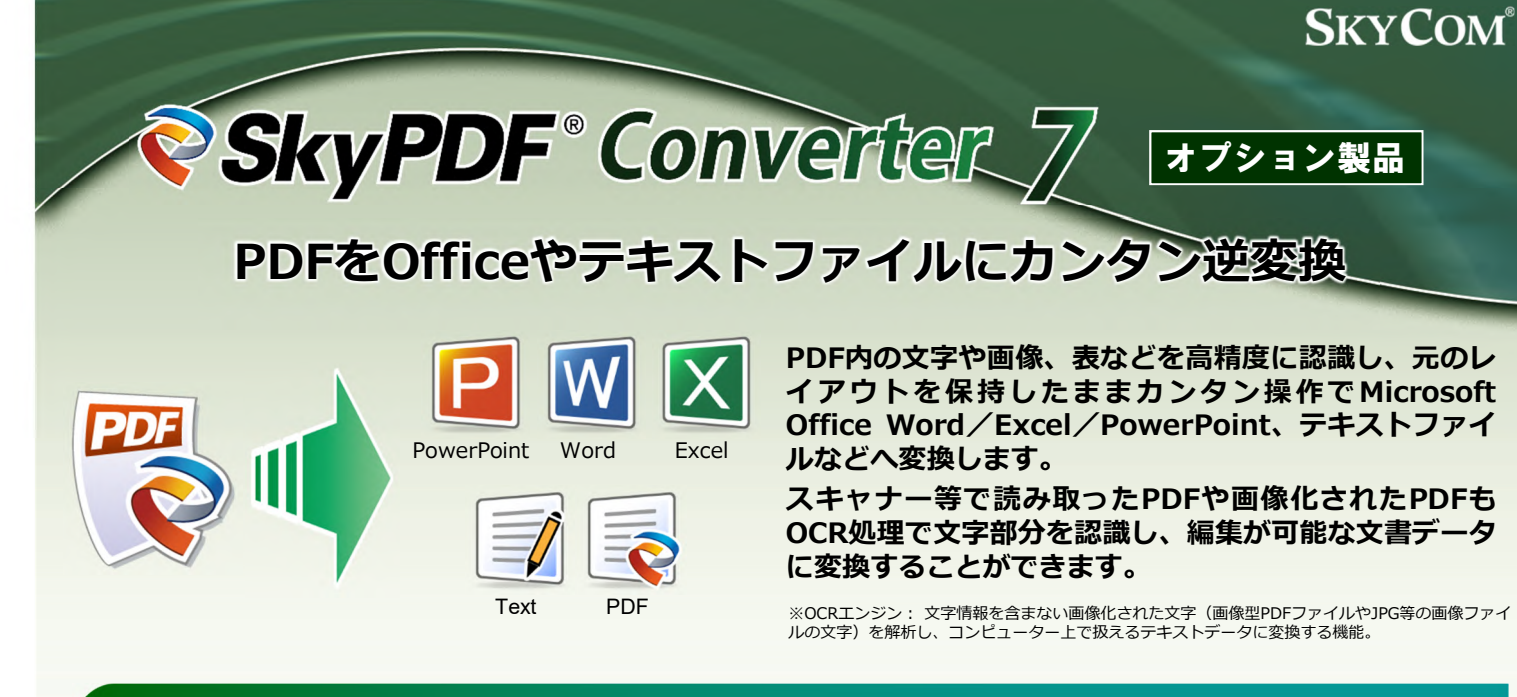

**PDFファイル逆変換・再編集** *@SkyPDF* Standard 7 / @SkyPDF Professional 7 + @SkyPDF Converter 7

本製品はPDF作成・編集クライアントソフトウェア「SkyPDF Standard 7」「SkyPDF Professional 7」のオプション製品で、 組み合わせてお使いいただくことにより、PDFファイルの作成から逆変換、再編集まで容易に行え、PDF利活用を促進します。

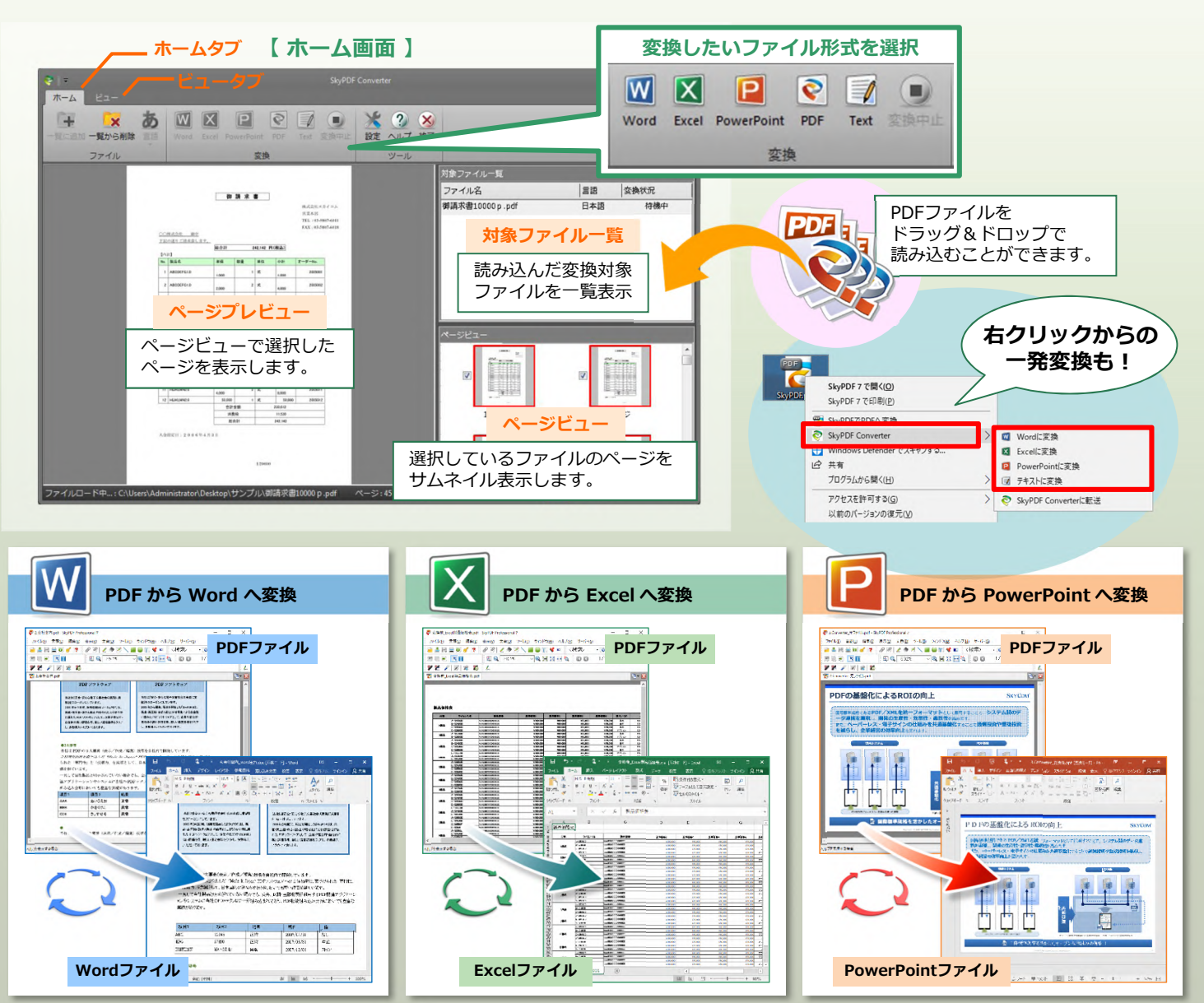

※ 元々、画像として貼り付けられたものや円グラフ、棒グラフ、折れ線グラフなどは、図形として抽出されます。

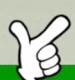

# **PDFをOfficeやテキストファイルにカンタン逆変換**

### **PDFをOfficeファイルなどに変換**

PDFをOfficeファイル(Word/Excel/PowerPoint)や、テキストファ イルに変換でき、PDF資料をもとに報告書等を作成する場合などデータ の再利用・再編集が容易に行えます。

## **カンタン操作で、複数ファイルも一括変換**

PDFを右クリックして、ファイル形式を指定するだけのカンタン操作で データ変換できます。プレビュー画面を確認しながらのデータ変換にも 対応しています。また、複数ファイル(最大20ファイル)を一括変換す ることもできます。

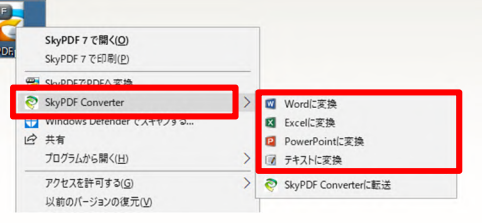

# **透明テキストを埋め込んだPDFに再変換/編集**

スキャナー等で読み取ったPDFや、画像が挿入されているPDFも、OCR 処理で文字部分を認識し、その結果を透明テキストとして埋め込んだ PDFに再変換できます。これにより、テキストコピーや文字検索が可能 になります。

また、OCR処理で文字部分を認識する際、誤ったテキストが埋め込まれ る場合がありますが、編集機能を使って修正することができます。

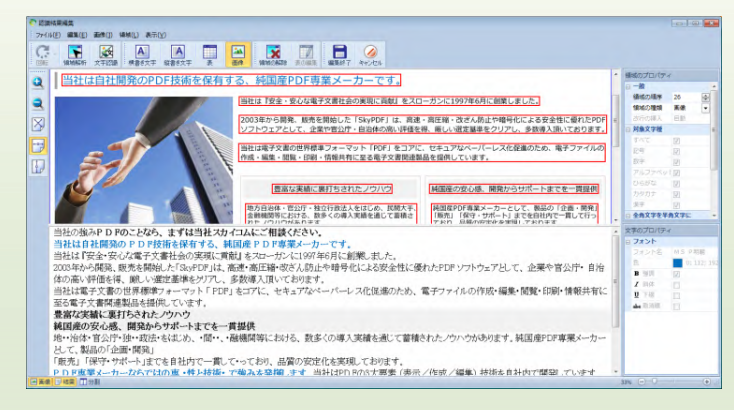

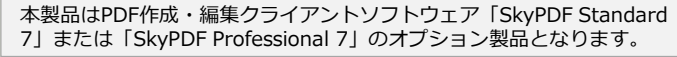

#### **【対応ファイル形式】**

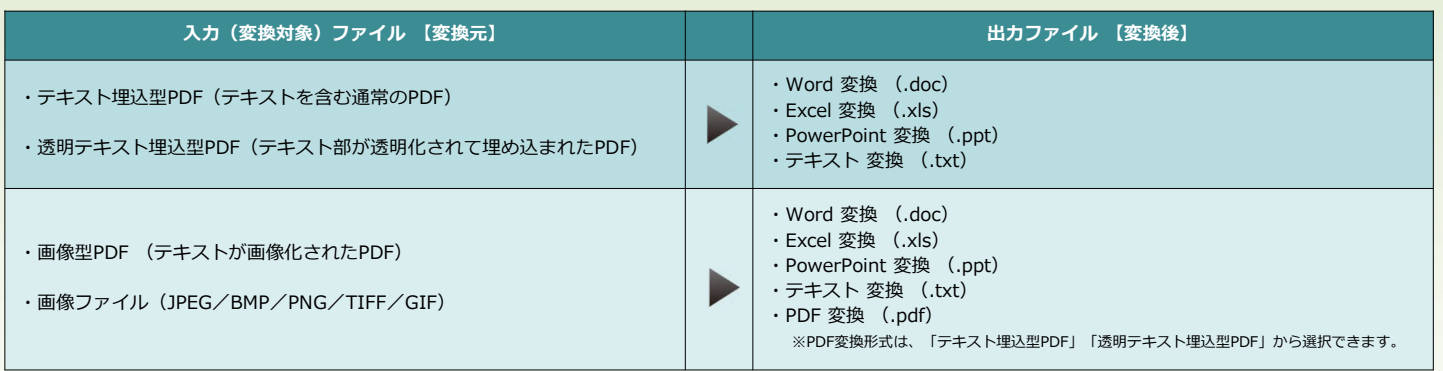

推奨動作環境、対応フォーマットについては「SkyPDF Standard 7」「SkyPDF Professional 7」の製品情報をご覧ください。

・Microsoft、Windows、Office は、米国 Microsoft Corporation の米国およびその他の国における商標または登録商標です。

・その他本カタログに記載されている会社名、ブランド名および商品名は、すべて各所有者の商標または登録商標です。

# www.skycom.jp 開 発 販 売

【本 社】〒101-0023 東京都千代田区神田松永町19 秋葉原ビルディング10F TEL. 03-5289-0788 【R&Dセンター宮崎】〒880-0801 宮崎県宮崎市⽼松2-2-22 JR宮交ツインビル901

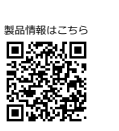

# **レイアウトを保持したまま⾼精度に再現**

元のレイアウトを保持したまま、段落や図表を識別してWord/Excel/ PowerPointで再現します。

レイアウトの大きな崩れがなく、Excel表の再利⽤、PowerPointのプレ ゼンテーションの再編集など様々な場面でご活⽤いただけます。

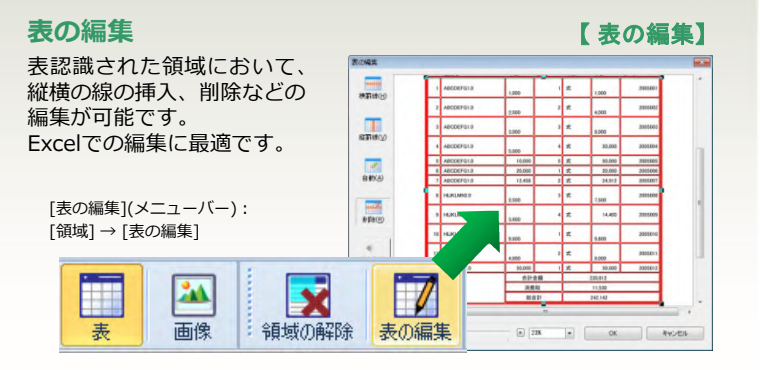

### **変換時の出⼒⽅法を設定**

出力先やファイルを開くアフリケーションなどの出力指定、画像PDF (スキャナーで読み取ったPDFなど)や、画像ファイルを変換する際の 画像処理および文字認識に関する詳細設定を行えます。

#### < 主な設定 >

- · 出力解像度 ( 96~400DPI )
- •カラー指定 (白黒/グレー/カラー)
- ・フォント指定 ・ノイズ除去

・画像傾き補正 ・自動文字修正

- ・類似文字自動補正
- ・斜体認識

#### **Wordの流し込み編集**

Wordへの変換は、レイアウト優先の「テキストボックス変換」に加え、 文字や段落の挿⼊/流し込みが可能な「段組み変換」が選択できます。

#### **二ヶ国語対応**(日本語/英語)

 $\overline{\phantom{a}}$ 

英語文章の変換にも対応。出⼒⾔語を指定することができます。

#### **直感的な操作性**

 $1.12 - 1$ 

シンプルかつわかりやすいアイコン表示で直感的に操作でき、変換・編 集作業をスピーディーに行えます。

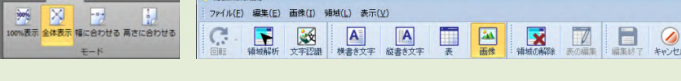

本カタログの記載内容は、製品の改良等のために予告なく変更する場合がございます。